# **EDA\_InsertValuesFromCalcFuncRec**

Funkcia vypoíta hodnoty vektora na základe daného predpisu v intervale <bt, et>, prekrokuje ich na daný krok a výsledok naítania uloží do vektora. V prípade zápisu do verziovaných vektorov sú zmeneným dátam automaticky pridelené asové znaky s aktuálnym asom. V prípade potreby je možné asovú znaku zada explicitne - nastavením parametra insForceVersionTime na @TRUE a nastavením atribútu parametra insVersion (insVersion\TIM) na požadovaný as. Existujúce dáta s rovnakou asovou znakou ako nové dáta budú prepísané.

### **Deklarácia**

```
%EDA_InsertValuesFromCalcFuncRec(
 INT in _calcVectorType,
 TEXT in _calcFuncBody,
 INT/TEXT in _insVector,
 TIME in _calcBt,
 TIME in _calcEt,
 INT in _calcTimeStep,
 REC in _params,
 INT out _errorCode,
[UNIVAL in _param, ...]
);
```
#### **Parametre**

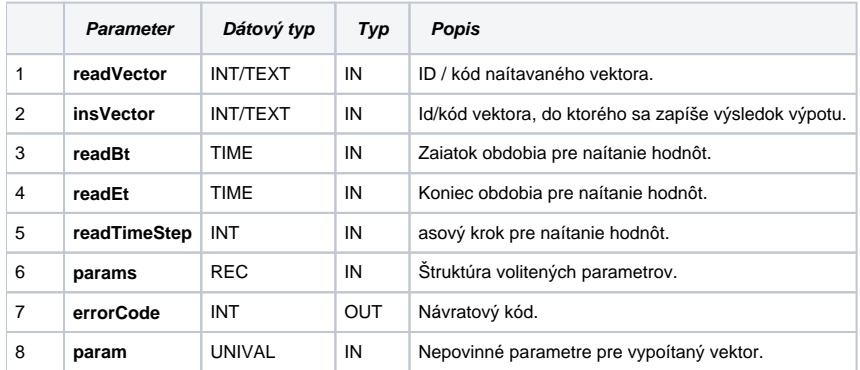

#### Obsah [štruktúry volitených parametrov](https://doc.ipesoft.com/pages/viewpage.action?pageId=130651225) verzie 1:

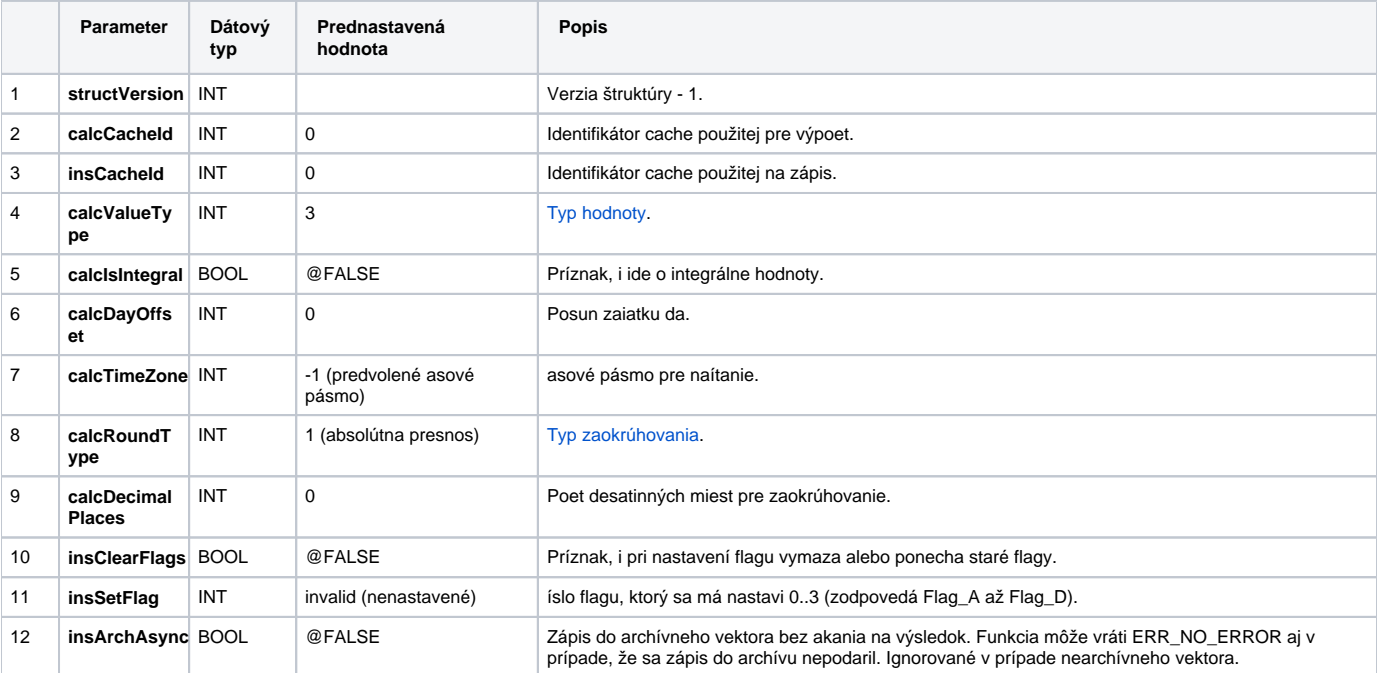

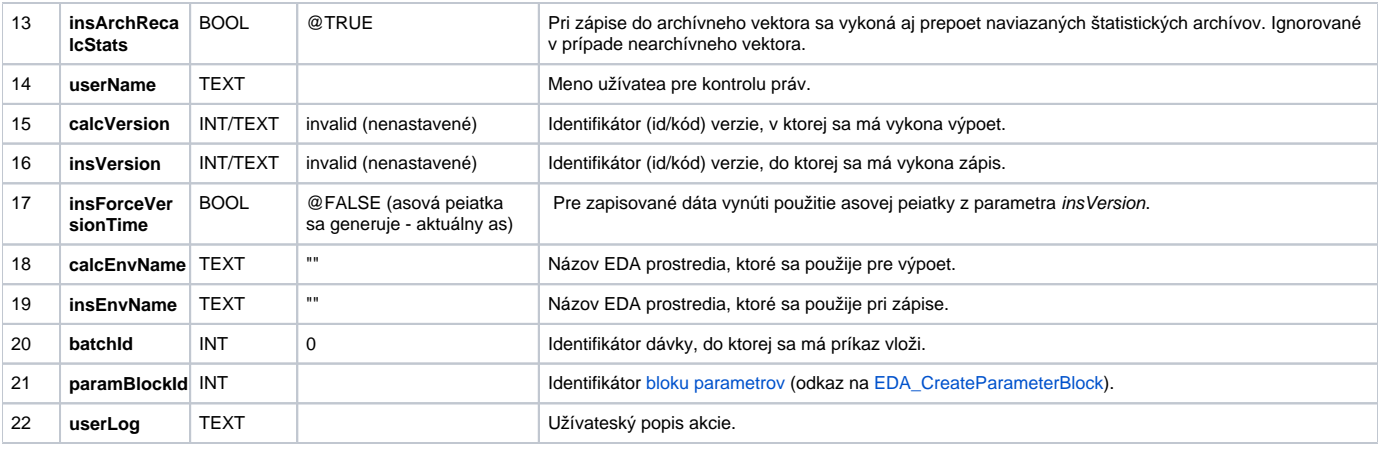

## **Súvisiace stránky:**

[Externé funkcie](https://doc.ipesoft.com/pages/viewpage.action?pageId=130651225) [Chybové kódy](https://doc.ipesoft.com/pages/viewpage.action?pageId=130651205) [EDA konštanty](https://doc.ipesoft.com/pages/viewpage.action?pageId=130651261) [Tvorba externých funkcií](https://doc.ipesoft.com/pages/viewpage.action?pageId=130651228)